## VMS Error Log Utility Manual

Order Number: AA-LA37A-TE

#### April 1988

The Error Log Utility selectively reports the contents of an error log file.

| Revision/Update Information: | This document supersedes the <i>VAX/VMS Error Log Utility Reference Manual</i> , Version 4.2. |
|------------------------------|-----------------------------------------------------------------------------------------------|
| Software Version:            | VMS Version 5.0                                                                               |

digital equipment corporation maynard, massachusetts

#### April 1988

The information in this document is subject to change without notice and should not be construed as a commitment by Digital Equipment Corporation. Digital Equipment Corporation assumes no responsibility for any errors that may appear in this document.

The software described in this document is furnished under a license and may be used or copied only in accordance with the terms of such license.

No responsibility is assumed for the use or reliability of software on equipment that is not supplied by Digital Equipment Corporation or its affiliated companies.

Copyright ©1988 by Digital Equipment Corporation

All Rights Reserved. Printed in U.S.A.

The postpaid READER'S COMMENTS form on the last page of this document requests the user's critical evaluation to assist in preparing future documentation.

The following are trademarks of Digital Equipment Corporation:

DEC DIBOL DEC/CMS EduSystem DEC/MMS IAS DECnet MASSBUS PDP DECsystem-10 DECSYSTEM-20 PDT DECUS RSTS **DECwriter** RSX

UNIBUS VAX VAXcluster VMS VT

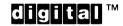

ZK4542

#### HOW TO ORDER ADDITIONAL DOCUMENTATION **DIRECT MAIL ORDERS**

#### **USA & PUERTO RICO**\*

#### CANADA

#### INTERNATIONAL

**Digital Equipment Corporation** P.O. Box CS2008 Nashua, New Hampshire 03061

**Digital Equipment** of Canada Ltd. 100 Herzberg Road Kanata, Ontario K2K 2A6 Attn: Direct Order Desk

Digital Equipment Corporation PSG Business Manager c/o Digital's local subsidiary or approved distributor

In Continental USA and Puerto Rico call 800-258-1710.

In New Hampshire, Alaska, and Hawaii call 603-884-6660.

In Canada call 800-267-6215.

Any prepaid order from Puerto Rico must be placed with the local Digital subsidiary (809-754-7575). Internal orders should be placed through the Software Distribution Center (SDC), Digital Equipment Corporation, Westminster, Massachusetts 01473.

#### **Production Note**

This book was produced with the VAX DOCUMENT electronic publishing system, a software tool developed and sold by DIGITAL. In this system, writers use an ASCII text editor to create source files containing text and English-like code; this code labels the structural elements of the document, such as chapters, paragraphs, and tables. The VAX DOCUMENT software, which runs on the VMS operating system, interprets the code to format the text, generate a table of contents and index, and paginate the entire document. Writers can print the document on the terminal or line printer, or they can use DIGITAL-supported devices, such as the LN03 laser printer and PostScript<sup>®</sup> printers (PrintServer 40 or LN03R ScriptPrinter), to produce a typeset-quality copy containing integrated graphics.

<sup>&</sup>lt;sup>®</sup> PostScript is a trademark of Adobe Systems, Inc.

Û

## Contents

| PREFACE       |                  |          | vii   |
|---------------|------------------|----------|-------|
| NEW AND       | CHANGED FEATURES | <u> </u> | ix    |
| ERROR LOG Des | scription        |          | ERR-1 |
| ERROR LOG Usa | age Summary      |          | ERR–3 |
| ERROR LOG Qua | alifiers         |          | ERR-4 |
|               | /BEFORE          | ERR–5    |       |
|               | /BINARY          | ERR-6    |       |
|               | /BRIEF           | ERR–7    |       |
|               | /ENTRY           | ERR-8    |       |
|               | /EXCLUDE         | ERR–9    |       |
|               | /FULL            | ERR-12   |       |
|               | /INCLUDE         | ERR-13   |       |
|               | /LOG             | ERR-16   |       |
|               | /OUTPUT          | ERR-17   |       |
|               | /REGISTER_DUMP   | ERR-18   |       |
|               | /REJECTED        | ERR-19   |       |
|               | /SID_REGISTER    | ERR-20   |       |
|               | /SINCE           | ERR–21   |       |
|               | /STATISTICS      | ERR–22   |       |
|               | /SUMMARY         | ERR–23   |       |
|               |                  |          |       |

**ERROR LOG Examples** 

ERR-25

INDEX

J Ĵ

## Preface

#### **Intended Audience**

The Error Log Utility (ERROR LOG) is intended for use as a system management and maintenance tool to determine the source, frequency, and type of recurrent system and device errors.

#### **Document Structure**

This document consists of the following four sections:

- Description—Provides a full description of the Error Log Utility.
- Usage Summary—Outlines the following ERROR LOG information:
  - -Invoking the utility
  - -Exiting from the utility
  - -Directing output
  - -Restrictions or privileges required
- Qualifiers—Describes ERROR LOG qualifiers, including format, parameters, and examples.
- Examples—Provides additional ERROR LOG examples.

#### **Associated Documents**

The following manuals offer additional information:

- Guide to Using VMS Command Procedures
- VMS DCL Dictionary
- Guide to Maintaining a VMS System
- VMS System Messages and Recovery Procedures Reference Manual

## Conventions

| Convention                           | Meaning                                                                                                    |
|--------------------------------------|----------------------------------------------------------------------------------------------------|
| RET                                  | In examples, a key name (usually abbreviated)<br>shown within a box indicates that you press<br>a key on the keyboard; in text, a key name is<br>not enclosed in a box. In this example, the key<br>is the RETURN key. (Note that the RETURN<br>key is not usually shown in syntax statements<br>or in all examples; however, assume that you<br>must press the RETURN key after entering a<br>command or responding to a prompt.) |
| CTRL/C                               | A key combination, shown in uppercase with a<br>slash separating two key names, indicates that<br>you hold down the first key while you press the<br>second key. For example, the key combination<br>CTRL/C indicates that you hold down the key<br>labeled CTRL while you press the key labeled C<br>In examples, a key combination is enclosed in a<br>box.                                                                      |
| \$ SHOW TIME<br>05-JUN-1988 11:55:22 | In examples, system output (what the system displays) is shown in black. User input (what you enter) is shown in red.                                                                                                    |
| \$ TYPE MYFILE.DAT                   | In examples, a vertical series of periods, or<br>ellipsis, means either that not all the data that<br>the system would display in response to a<br>command is shown or that not all the data a<br>user would enter is shown.                                                                                                    |
| input-file,                          | In examples, a horizontal ellipsis indicates<br>that additional parameters, values, or other<br>information can be entered, that preceding<br>items can be repeated one or more times, or<br>that optional arguments in a statement have<br>been omitted.                                                                                                    |
| [logical-name]                       | Brackets indicate that the enclosed item is<br>optional. (Brackets are not, however, optional<br>in the syntax of a directory name in a file<br>specification or in the syntax of a substring<br>specification in an assignment statement.)                                                                                                    |
| quotation marks<br>apostrophes       | The term quotation marks is used to refer<br>to double quotation marks ("). The term<br>apostrophe (') is used to refer to a single<br>quotation mark.                                                                                                    |

# **New and Changed Features**

This section summarizes the main technical changes in the Error Log Utility (ERROR LOG) since Version 4.0.

The Examples section contains the following new examples of error log reports:

- Summary reports generated with the /SUMMARY qualifier using the DEVICE, ENTRY, HISTOGRAM, MEMORY, and VOLUME keywords
- A brief report generated with the /BRIEF qualifier

## **ERROR LOG Description**

The Error Log Utility (ERROR LOG) is a system management tool that selectively reports the contents of one or more error log files.

ERROR LOG supports most VMS-supported hardware, such as disks, tapes, CPUs, and memories, but not all communications devices (for example, the DEQNA). Some synchronous communications devices are supported.

The VMS system automatically writes messages to the latest version of an error log file named SYS\$ERRORLOG:ERRLOG.SYS as the following events occur:

- Errors—Device errors, device timeouts, machine checks, bus errors, memory errors (hard or soft error correcting code (ECC) errors), asynchronous write errors, undefined interrupts, and bugchecks
- Volume changes—Volume mounts and dismounts
- System events—Cold start-ups, warm start-ups, system failure (crash) start-ups, messages from the Send Message to Error Logger (\$SNDERR) system service, and time stamps

ERROR LOG processes error log entries by selection to produce the following six forms of optional output:

- Full report of selected entries, which is the default
- Brief report of selected entries
- Summary report of selected entries
- Register dump report of selected device entries
- Binary copy of selected entries
- Binary copy of rejected entries

These forms of output can be directed to a terminal for display or to a disk or magnetic tape file with the /OUTPUT qualifier. By default, the output is directed to the SYS\$OUTPUT device. The report formats can be changed by specifying /FULL, /BRIEF, /SUMMARY, /REGISTER\_DUMP, /REJECTED, or /BINARY.

Error log entries are processed by selection for the interval specified by the /SINCE, /BEFORE, or /ENTRY qualifiers. Use of the selection qualifiers /INCLUDE and /EXCLUDE form a filter that is used to determine which error log entries are selected or rejected.

ERROR LOG reports are 72 columns wide, so they can be displayed at the terminal. These reports are primarily intended for use by DIGITAL Field Service personnel to identify hardware problems. System managers may find error log reports useful in identifying recurrent system failures that require outside attention.

ERROR LOG issues error messages for inconsistent error log entries. The VMS System Messages and Recovery Procedures Reference Manual lists these messages and provides explanations and suggested user actions.

## **ERROR LOG Description**

By default, when an unknown (to ERROR LOG) device, CPU, or error log entry is encountered by ANALYZE/ERROR\_LOG, the utility produces the entry in hexadecimal longword format. (See the Unknown Entries Example in the Examples section). Exclude these entries from the report by specifying /EXCLUDE=UNKNOWN\_ENTRIES in the command line.

See the *Guide to Maintaining a VMS System* for additional details about using error logs.

The Examples section shows the format of a typical error log report.

## **ERROR LOG Usage Summary**

The Error Log Utility (ERROR LOG) selectively reports the contents of an error log file.

#### FORMAT ANALYZE/ERROR\_LOG [/qualifier(s)] [file-spec[,...]]

#### PARAMETERS /qualifier(s)

The function to be performed by the ANALYZE/ERROR\_LOG command.

#### file-spec[,...]

Specifies one or more files that contain binary error information to be interpreted for the error log report. You can include wildcard characters in the file specification. If you omit the file specification, the default file is SYS\$ERRORLOG:ERRLOG.SYS (see the *Guide to Maintaining a VMS System* for information on maintaining this file).

See the VMS DCL Concepts Manual for details on file specifications.

**usage summary** To invoke ERROR LOG, enter the following DCL command:

ANALYZE/ERROR\_LOG [/qualifier(s)] [file-spec][,...]

ERROR LOG does not prompt you. To exit from ERROR LOG, press CTRL/C. You also exit the utility when end-of-file (EOF) is detected. To direct output, use the /OUTPUT, /BINARY, and /REJECTED qualifiers with the ANALYZE/ERROR\_LOG command.

You must have SYSPRV privilege to run ERROR LOG. However, only read access is required to access the file ERRORLOG.SYS. (It is not necessary to rename the file ERRORLOG.SYS to ERRORLOG.OLD before using ERROR LOG.) Do not use the /BINARY qualifier with the /FULL, /BRIEF, /OUTPUT, /REGISTER\_DUMP, or /SUMMARY qualifiers.

| ERROR LOG<br>QUALIFIERS | The qualifiers for the ANALYZE/ERROR_LOG command are described in this section. |
|-------------------------|---------------------------------------------------------------------------------|

## /BEFORE

Specifies that only those entries dated earlier than the stated date and time are to be selected for the error report.

| FORMAT      | /BEFORE [=date-time]                                                                                                    |  |  |
|-------------|----------------------------------------------------------------------------------------------------|--|--|
| PARAMETERS  | <i>date-time</i><br>Limits the error report to those entries dated earlier than the specified time.                                                                                                    |  |  |
| DESCRIPTION | You can specify an absolute time, a delta time, or a combination of absolute<br>and delta times. See the VMS DCL Concepts Manual for details on specifying<br>times.<br>If you omit the /BEFORE qualifier or specify /BEFORE without a date or<br>time, all entries are processed. |  |  |

#### **EXAMPLE**

\$ ANALYZE/ERROR\_LOG/BEFORE=31-DEC-1988:10:00 ERRLOG.OLD;5

In this example, the error log report generated for ERRLOG.OLD;5 contains entries that were logged before 10:00 A.M. on December 31, 1988.

| /BINARY     |                                                                                                    |  |
|-------------|----------------------------------------------------------------------------------------------------|--|
|             | Used to control whether the binary error log records are converted to ASCII text or copied to the specified output file.                                                                                                    |  |
| FORMAT      | /BINARY [=file-spec]<br>/NOBINARY                                                                                                    |  |
| PARAMETERS  | <i>file-spec</i><br>Specifies the output file selected to contain image copies of the input records.                                                                                                    |  |
| DESCRIPTION | The /BINARY qualifier creates a binary file that contains copies of the original binary error log entry if the command line also specifies an interval (/SINCE, /BEFORE, or /ENTRY qualifier) or a filter (/INCLUDE or /EXCLUDE qualifier). If no interval or filter is specified, all error log entries are copied.                                                                           |  |
|             | If you specify /BINARY=file-spec, the selected output file contains image copies of the binary input records (the records are not translated to ASCII). If you omit the device or directory specification, the current device and the default directory are used. If you omit the file name, the file name of the input file is used. If you omit the file type, the default file type is DAT. |  |
|             | Do not use /BINARY with the /FULL, /BRIEF, /OUTPUT, /REGISTER_<br>DUMP, or /SUMMARY qualifiers. These qualifiers generate an ASCII report;<br>/BINARY generates a binary file.                                                                                                    |  |

### EXAMPLE

\$ ANALYZE/ERROR\_LOG/INCLUDE=DBA1/BINARY=DBA1\_ERR.DAT ERRLOG.OLD;5

In this example, the output file DBA1\_ERR.DAT contains image copies of the entries that apply to DBA1.

# /BRIEF

Generates a brief report.

| FORMAT      | /BRIEF                                                                                                    |
|-------------|----------------------------------------------------------------------------------------------------|
| DESCRIPTION | Do not use /BRIEF with the /BINARY qualifier.<br>The Examples section shows the format of a typical brief error log report. |
| EXAMPLE     |                                                                                                    |

\$ ANALYZE/ERROR\_LOG/BRIEF ERRLOG.OLD;97

In this example, the error log report generated from ERRLOG.OLD;97 contains minimal information.

| /ENTRY      |                                                                                                    |  |  |
|-------------|----------------------------------------------------------------------------------------------------|--|--|
|             | Generates an error log report that includes the specified entry range or starts at the specified entry number.            |  |  |
| FORMAT      | /ENTRY [=(START:decimal-value[,END:decimal-value])]                                                                       |  |  |
| PARAMETERS  | (START: decimal-value[, END: decimal-value])<br>The range of entries to be included in the error log report.              |  |  |
| DESCRIPTION | If you specify /ENTRY without the entry range or omit the qualifier, the entry range defaults to START:1,END:end-of-file. |  |  |
|             |                                                                                                    |  |  |

#### EXAMPLE

**\$** ANALYZE/ERROR\_LOG/ENTRY=(START:1,END:18) ERRLOG.SYS

In this example, the entry range for the error log report generated from file ERRLOG.SYS is limited to entry numbers 1 through 18.

# /EXCLUDE

Excludes errors generated by the specified device and error log entry type from the error log report.

| FORMAT      | /EXCLUDE =(devic                                                                                                    | e-or-entry-type[,])                                      |
|-------------|----------------------------------------------------------------------------------------------------|----------------------------------------------------------|
| PARAMETERS  | <i>device-or-entry-type[,]</i><br>The device and entry type to be excluded from the error log report.                           |                                                          |
| DESCRIPTION | You can specify one or more devices by device class, device name, or one or more keywords that identify entry types.            |                                                          |
|             | Device Class Keywords                                                                                                    |                                                          |
|             | BUSES<br>DISKS<br>LINE_PRINTER<br>REALTIME<br>SYNC_COMMUNICATIONS<br>TAPES<br>WORKSTATION<br>Examples of Device Name Constructs |                                                          |
|             | DB                                                                                                    | Group of devices                                         |
|             | DBA 1                                                                                                    | Specific device/unit number                              |
|             | (DBA1,HSC1\$DUA1,DYA0)                                                                                                    | List of devices                                          |
|             | (DB,DR,XF)                                                                                                    | List of device groups                                    |
|             | Entry Type Keywords                                                                                                    |                                                          |
|             | ATTENTIONS                                                                                                    | Exclude device attention entries from the output report. |
|             | BUGCHECKS                                                                                                    | Exclude all types of bugcheck entries from the report.   |

## ERROR LOG /EXCLUDE

CONTROL\_ENTRIES

Exclude control entries from the report. Control entries include the following entry types:

- System power-fail restarts
- Time stamps
- System startups
- \$SNDERR messages (system service to send messages to error log)
- Operator messages
- Network messages
- ERRLOG.SYS created

CPU\_ENTRIES

Exclude CPU-related entries from the report. CPU entries include the following entry types:

- SBI alerts/faults
- Undefined interrupts
- MBA/UBA adapter errors
- Asynchronous write errors
- UBA errors

| DEVICE_ERRORS             | Exclude device error entries from the report.                                            |
|---------------------------|------------------------------------------------------------------------------------------|
| ENVIRONMENTAL_<br>ENTRIES | Exclude environmental entries from the report.                                           |
| MACHINE_CHECKS            | Exclude machine check entries from the report.                                           |
| MEMORY                    | Exclude memory errors from the report.                                                   |
| SNAPSHOT_ENTRIES          | Exclude snapshot entries from the report.                                                |
| TIMEOUTS                  | Exclude device timeout entries from the report.                                          |
| UNKNOWN_ENTRIES           | Exclude any entry that had either an unknown entry type or an unknown device type/class. |
| UNSOLICITED_MSCP          | Exclude unsolicited MSCP entries from the output report.                                 |
| VOLUME_CHANGES            | Exclude volume mount and dismount entries from the report.                               |

Unless you specify the UNKNOWN\_ENTRIES keyword to explicitly exclude from a report any entries from unsupported (unknown) devices, any unknown device is reported.

Any known information for the entry is translated; the remaining information is output in hexadecimal longwords.

If you specify a device class keyword or a device name construct with both the /INCLUDE and /EXCLUDE qualifiers, the /INCLUDE qualifier takes precedence.

The BUSES keyword also excludes error log entries for the BI bus. The DEVICE\_ERRORS keyword also excludes entries for the BI adapter.

## EXAMPLES

| 1 | \$ ANALYZE/ERROR_LOG/EXCLUDE=MTAO                                                                                                    |
|---|----------------------------------------------------------------------------------------------------|
|   | In this example, the error log entries for the device MTA0 are excluded from the error log report for the file ERRLOG.SYS.                                           |
| 2 | \$ ANALYZE/ERROR_LOG/EXCLUDE=(MTAO,DRA5) ERRLOG.OLD                                                                                                    |
|   | In this example, the devices MTA0 and DRA5 are excluded from the error log report for the file ERRLOG.OLD.                                                           |
| 3 | <pre>\$ ANALYZE/ERROR_LOG/EXCLUDE=(DISKS,BUGCHECKS)</pre>                                                                                                    |
|   | In this example, all disk devices and all bugcheck entries are excluded from the error log report for the file ERRLOG.SYS.                                           |
| 4 | \$ ANALYZE/ERROR_LOG/EXCLUDE=TAPES/INCLUDE=MTAO                                                                                                    |
|   | In this example, the device MTA0 is included in the error log report for the file ERRLOG.SYS. All other magnetic tape devices are excluded from the report.          |
| 5 | <pre>\$ ANALYZE/ERROR_LOG/EXCLUDE=(DISK, VOLUME_CHANGES)</pre>                                                                                                    |
|   | In this example, entries for disk volume information are excluded from the error log report for the file ERRLOG.SYS.                                                 |
| 6 | <pre>\$ ANALYZE/ERROR_LOG/EXCLUDE=(DISK, VOLUME_CHANGES, DEVICE_ERROR)</pre>                                                                                         |
|   | In this example, entries for volume and device error information on disks are excluded from the error log report for the file ERRLOG.SYS.                            |
| 7 | <pre>\$ ANALYZE/ERROR_LOG/EXCLUDE=(DISK, VOLUME_CHANGES, DEVICE_ERROR, BUGCHECK)</pre>                                                                               |
|   | In this example, entries for volume and device error information on disks,<br>and bugcheck errors are excluded from the error log report for the file<br>ERRLOG.SYS. |

# /FULL

Generates a full report, which provides all available information for an error log entry. This is the default report format.

## FORMAT /[NO]FULL

**DESCRIPTION** Do not use /FULL with the /BINARY qualifier.

#### **EXAMPLES**

**1 \$** ANALYZE/ERROR\_LOG/FULL ERRLOG.OLD;72

The command in this example produces a full report.

**\$** ANALYZE/ERROR\_LOG ERRLOG.OLD;72

The command in this example produces a full report. The default report type is /FULL; it is not necessary to specify it in the command line.

# /INCLUDE

Includes errors generated by the specified device and error log entry type in the error log report.

| FORMAT      | /INCLUDE=(device-or-entry-type[,])                                                                                   |                                                        |
|-------------|----------------------------------------------------------------------------------------------------|--------------------------------------------------------|
| PARAMETERS  | <i>device-or-entry-type[.,.,]</i><br>The device and entry type to be included in the error log report.               |                                                        |
| DESCRIPTION | You can specify one or more devices by device class, device name, or one or more keywords that identify entry types. |                                                        |
|             | Device Class Keywords                                                                                                |                                                        |
|             | BUSES<br>DISKS<br>LINE_PRINTER<br>REALTIME<br>SYNC_COMMUNICAT<br>TAPES<br>WORKSTATION<br>Examples of Device Nam      |                                                        |
|             | DB                                                                                                    | Group of devices                                       |
|             | DBA1                                                                                                    | Specific device/unit number                            |
|             | (DBA1,HSC1\$DUA1,DYA0)                                                                                               | List of devices                                        |
|             | (DB,DR,XF)                                                                                                    | List of device groups                                  |
|             | Entry Type Keywords                                                                                                  |                                                        |
|             | ATTENTIONS                                                                                                    | Include device attention entries in the output report. |
|             | BUGCHECKS                                                                                                    | Include all types of bugcheck errors in the report.    |

## ERROR LOG /INCLUDE

CONTROL\_ENTRIES

Include control entries in the report. Control entries include the following entry types:

- System power-fail restarts
- Time stamps
- System startups
- \$SNDERR messages (system service to send messages to error log)
- Operator messages
- Network messages
- ERRLOG.SYS created

CPU\_ENTRIES

Include CPU-related entries in the report. CPU entries include the following entry types:

- SBI alerts/faults
- Undefined interrupts
- MBA/UBA adapter errors
- Asynchronous write errors
- UBA errors

DEVICE\_ERRORS Include device errors in the report. ENVIRONMENTAL\_ Include environmental entries in the report. ENTRIES Include machine check errors in the report. MACHINE\_CHECKS SNAPSHOT\_ENTRIES Include snapshot entries in the report. MEMORY Include memory errors in the report. TIMEOUTS Include device timeout errors in the report. UNKNOWN\_ENTRIES Include any entry that had either an unknown entry type or an unknown device type/class. Include unsolicited MSCP entries in the output UNSOLICITED\_MSCP report. VOLUME\_CHANGES Include volume mount and dismount entries in the report.

Use the UNKNOWN\_ENTRIES keyword to obtain a report that contains the contents of the device registers logged by unsupported devices.

Any known information for the entry is translated; the remaining information is output in hexadecimal longwords.

If you specify a device class keyword or a device name construct with both the /INCLUDE and /EXCLUDE qualifiers, the /INCLUDE qualifier takes precedence.

The BUSES keyword also includes error log entries for the BI bus. The DEVICE\_ERRORS keyword also includes entries for the BI adapter.

## EXAMPLES

| 1 | \$ ANALYZE/ERROR_LC | OG/INCLUDE=MTAO                                                                                                    |
|---|---------------------|----------------------------------------------------------------------------------------------------|
|   |                     | In this example, the report consists of error log entries for the device MTA0, which are in the default error log file ERRLOG.SYS.                                                           |
| 2 | \$ ANALYZE/ERROR_LC | OG/INCLUDE=MTAO/EXCLUDE=TAPES                                                                                                    |
|   |                     | In this example, the device MTA0 is included in the error log report for the file ERRLOG.SYS. All other magnetic tape devices are excluded from the report.                                  |
| 3 | \$ ANALYZE/ERROR_LC | NG/INCLUDE=(MTAO,VOL)                                                                                                    |
|   |                     | In this example, the report consists of error log entries and volume mounts<br>and dismounts for the device MTA0, which are in the default error log file<br>ERRLOG.SYS.                     |
| 4 | \$ ANALYZE/ERROR_LC | G/INCLUDE=(DISK,VOLUME_CHANGES)                                                                                                    |
|   |                     | In this example, the report consists of error log entries for disk volume information, which are in the default error log file ERRLOG.SYS.                                                   |
| 5 | \$ ANALYZE/ERROR_LC | G/INCLUDE=(DISK,VOLUME_CHANGES,DEVICE_ERROR)                                                                                                    |
|   |                     | In this example, the report consists of error log entries for volume and device error information on disks, which are in the default error log file ERRLOG.SYS.                              |
| 6 | \$ ANALYZE/ERROR_LC | G/INCLUDE=(DISK, VOLUME_CHANGES, DEVICE_ERROR, BUGCHECK)                                                                                                    |
|   |                     | In this example, the report consists of error log entries for volume and device error information on disks, and bugcheck errors. These entries are in the default error log file ERRLOG.SYS. |

# ERROR LOG /LOG

# /LOG

Controls whether informational messages that specify the number of entries selected and rejected for each input file are sent to SYS\$OUTPUT. By default, these messages are not displayed.

## FORMAT /[NO]LOG

#### **EXAMPLE**

**\$** ANALYZE/ERROR\_LOG/LOG ERRLOG.OLD;5

In this example, informational messages generated about ERRLOG.OLD;5 are sent to SYS\$OUTPUT.

| /OUTPUT     |                                                                                                    |  |  |
|-------------|----------------------------------------------------------------------------------------------------|--|--|
|             | Specifies the output file for the error log report.                                                                                                    |  |  |
| FORMAT      | /OUTPUT [=file-spec]                                                                                                    |  |  |
| PARAMETERS  | <i>file-spec</i><br>The output file selected for the error log report. See the VMS DCL Concepts<br>Manual for details on specifying files.                                                                                                    |  |  |
| DESCRIPTION | If you omit the /OUTPUT qualifier, output is directed to SYS\$OUTPUT. If<br>you specify /OUTPUT=file-spec, the selected output file contains the error<br>log report. If you omit the device or directory specification, the current device<br>and default directory are used. If you omit the file name, the file name of the<br>input file is used. If you omit the file type, the default file type is .LIS.<br>Do not use /OUTPUT with the /BINARY qualifier. |  |  |

### EXAMPLE

\$ ANALYZE/ERROR\_LOG/OUTPUT=ERROR\_LOG.LIS ERRLOG.OLD;72

In this example, the ouput file ERROR\_LOG.LIS contains entries generated from ERRLOG.OLD;72.

# /REGISTER\_DUMP

Used in conjunction with the /INCLUDE qualifier to generate, in a hexadecimal longword format, a report that consists of device register information.

#### FORMAT /REGISTER\_DUMP

# **DESCRIPTION** Use the /REGISTER\_DUMP qualifier to get a report that lists the hexadecimal contents of the device registers for the device specified by the /INCLUDE qualifier. The /INCLUDE qualifier must be used with the /REGISTER\_DUMP qualifier.

/REGISTER\_DUMP reports register contents for memory, device error, and device timeout entries. There is no translation of any of the device register information.

Do not use /REGISTER\_DUMP with the /BINARY qualifier.

#### EXAMPLE

\$ ANALYZE/ERROR\_LOG/INCLUDE=DB/REGISTER\_DUMP ERRLOG.OLD;72

In this example, the output is in the format of a REGISTER\_DUMP report containing entries that apply only to the DB device.

# /REJECTED

Allows you to specify the name of a file that will contain binary records for rejected entries.

| FORMAT      | /REJECTED [=file-spec]                                                                                                    |  |  |  |
|-------------|----------------------------------------------------------------------------------------------------|--|--|--|
| PARAMETERS  | <i>file-spec</i><br>Specifies the name of the file that is to contain the rejected entries.                                                                                                    |  |  |  |
| DESCRIPTION | The /REJECTED qualifier creates a binary file that contains copies of the original binary error log entry. If the error log entry is rejected because the command line also specifies an interval (/SINCE, /BEFORE, or /ENTRY qualifier) or a filter (/INCLUDE or /EXCLUDE qualifier), the entry is written to the specified file.                 |  |  |  |
|             | Rejected entries are those entries that are not translated because they fall into one of the following categories:                                                                                                    |  |  |  |
|             | All entries specified with the /EXCLUDE qualifier                                                                                                    |  |  |  |
|             | All entries not specified with the /INCLUDE qualifier                                                                                                    |  |  |  |
|             | <ul> <li>Any entry that does not occur within the period specified by the /SINCE<br/>and /BEFORE qualifiers</li> </ul>                                                                                                    |  |  |  |
|             | <ul> <li>Any entry that is not in the range of entries specified by the /ENTRY qualifier</li> </ul>                                                                                                    |  |  |  |
|             | If you specify /REJECTED=file-spec, the output file contains image copies<br>of the rejected records. If you omit the device or directory specification, the<br>current device and default directory are used. If you omit the file name, the<br>file name of the input file is used. If you omit the file type, the default file<br>type is .REJ. |  |  |  |
|             |                                                                                                    |  |  |  |

#### EXAMPLE

\$ ANALYZE/ERROR\_LOG/INCLUDE=MTAO/REJECTED=REAL\_ERRS.DAT ERRLOG.OLD;5

In this example, the output file REAL\_ERRS.DAT contains image copies of all entries from ERRLOG.OLD;5, with the exception of those entries that apply to the MTA0 device.

# /SID\_REGISTER

Generates a report consisting of error log entries that occurred on the specified CPU.

#### **FORMAT** /SID\_REGISTER [=%Xhexadecimal-value]

#### PARAMETERS %Xhexadecimal-value

Specifies the value obtained from the system ID register. Use the \$GETSYI system service to obtain this value, which is unique to each system. The VMS System Services Reference Manual describes the \$GETSYI system service.

#### EXAMPLE

\$ ANALYZE/ERROR\_LOG/SID\_REGISTER=%X02006148 ERRLOG.OLD;72

In this example, the output consists of only those entries that were logged for the system with the system ID of 02006148 (hexadecimal).

| /SINCE      |                                                                                                    |  |  |
|-------------|----------------------------------------------------------------------------------------------------|--|--|
|             | Specifies that only those entries dated later than the stated date and time are to be selected for the report.                                                                                                    |  |  |
| FORMAT      | /SINCE [=date-time]                                                                                                    |  |  |
| PARAMETERS  | <i>date-time</i><br>Limits the error report to those entries dated later than the specified time.                                                                                                    |  |  |
|             | Limits the error report to those entries dated later than the specified time.                                                                                                    |  |  |
| DESCRIPTION | Only absolute date and time specifications are valid. See the VMS DCL<br>Concepts Manual for details on specifying times.<br>If you omit the /SINCE qualifier, all entries are processed. If you specify<br>/SINCE without a date and time, the default is TODAY. |  |  |

#### EXAMPLE

**\$** ANALYZE/ERROR\_LOG/SINCE=31-DEC-1988:15:00 ERRLOG.OLD;56

In this example, the error log report generated from ERRLOG.OLD;56 contains entries that have been logged since 15:00 on December 31, 1988.

# /STATISTICS

Generates run-time statistical information.

| FORMAT      | /STATISTICS                                                                                                    |
|-------------|----------------------------------------------------------------------------------------------------|
| DESCRIPTION | Use the /STATISTICS qualifier to generate a report that consists of the page faults, buffered I/O, direct I/O, and CPU time used in the execution of the |

ANALYZE/ERROR\_LOG command.

### EXAMPLE

**\$** ANALYZE/ERROR\_LOG/STATISTICS ERRLOG.OLD;4

In this example, the output generated by this command consists of a full report of all entries in ERRLOG.OLD;4 and the run-time statistics for the execution of the command.

| /SUMMARY               |                                                                                                    |                                                                                                    |  |  |
|------------------------|----------------------------------------------------------------------------------------------------|----------------------------------------------------------------------------------------------------|--|--|
|                        | Generates an error log report that consists of a statistical summary.<br>The Examples section shows the format of several error log summary reports. |                                                                                                    |  |  |
| FORMAT                 | /SUMMARY [=summary-type[,]]<br>/NOSUMMARY                                                                                                    |                                                                                                    |  |  |
| QUALIFIER<br>PARAMETER | <b>summary-type</b><br>The keyword for the selected type of summary.                                                                                 |                                                                                                    |  |  |
| PARAMETERS             | Keywords                                                                                                    |                                                                                                    |  |  |
|                        | DEVICE<br>ENTRY<br>HISTOGRAM                                                                                                    | Include the device summary section in the report.<br>Include the summary of entries logged section in the report.<br>Include the processed entries hour of day histogram in the<br>report.                                                                                                    |  |  |
|                        | MEMORY<br>VOLUME                                                                                                    | Include the summary of memory errors section in the report.<br>Include the volume label section in the report.                                                                                                    |  |  |
| DESCRIPTION            | Select the type                                                                                                    | of summary by specifying one or more keywords.                                                                                                    |  |  |
| Note:                  | all of the sum                                                                                                    | /SUMMARY without a summary type, the report contains<br>mary types listed above. If you want only a summary<br>both the /NOFULL and the /SUMMARY qualifiers in the                                                                                                    |  |  |
|                        | SHOW ERROR                                                                                                    | t to correlate the error counts reported by the DCL command<br>& and the /SUMMARY qualifier. A discrepancy in these figure<br>o several system events and would be difficult to track.                                                                                                    |  |  |
|                        | mount informa<br>at the time the<br>whether errors                                                                                                   | keyword is specified, device entries are correlated with devic<br>ation in an attempt to identify the volume that was mounted<br>e entry was logged. This correlation should help determine<br>can be attributed generically to the device or specifically to<br>e. However, no correlation can be made under the following |  |  |
|                        | • The device is not file-structured.                                                                                                    |                                                                                                    |  |  |
|                        | • Volume information is not available. Either of the following conditions can result in volume information not being available:                      |                                                                                                    |  |  |
|                        | <ul> <li>The demount mount renam</li> </ul>                                                                                                    | evice entry is contained in an error log file created after the<br>information was logged (SYS\$ERRORLOG:ERRLOG.SYS wa<br>ed).                                                                                                    |  |  |

 Volume shadowing is enabled. (Mount information pertains to the virtual device, while device entry information pertains to the physical device.)

In these instances, device entries are charged against a null volume name.

UCB ERROR COUNT and UCB OPERATION COUNT fields reflect the UCB information according to the time of the most recent entry for the given volume.

Do not use the /BINARY qualifier with /SUMMARY.

#### **EXAMPLES**

**1 \$** ANALYZE/ERROR\_LOG/SUMMARY ERRLOG.OLD;5

The output generated by the command in this example includes a full report and a summary report of all entries in ERRLOG.OLD;5.

**2 \$** ANALYZE/ERROR\_LOG/NOFULL/SUMMARY ERRLOG.OLD;5

The output generated by the command in this example consists of a summary report of all entries in ERRLOG.OLD;5.

**3 \$** ANALYZE/ERROR\_LOG/SUMMARY=(ENTRY, DEVICE)

The output generated by the command in this example includes the Entry and Device sections of the summary report from the default input file ERRLOG.SYS.

4 \$ ANALYZE/ERROR\_LOG/INCLUDE=DBA4/NOFULL/SUMMARY ERRLOG.OLD;5

The output generated by the command in this example includes the summary report. The report contains the entries that apply to the DBA4 device: device error, device timeout, and device attention.

## ERROR LOG **ERROR LOG Examples**

#### ERROR LOG **EXAMPLES**

#### Sample Error Log Report

An error log report entry contains two sections: identification and devicedependent data. The identification section consists of the first four lines and is generated for all reports. The device-dependent data section, which follows the identification section, contains information on the selected error log entries.

The first line of the identification section gives the error entry number. This number can be used to refer to a particular error log entry in an error log file. The second line contains the error sequence number and the system identification value. The error sequence number is a value assigned by the operating system to an error log entry to help determine if error log entries are being lost. This sequence number value is reset to zero only when the system is rebooted. The third and fourth lines of this section specify the type of error log entry being reported, the date and time the entry was made, the processor type and revision level, and the system serial number.

The first line of the device-dependent data section identifies the device or subsystem on which the error occurred. The remainder of this section consists of hardware information, which shows the contents of the device registers, and software information, which shows the contents of the I/O database at the time of the error.

The Guide to Maintaining a VMS System contains additional information on error log reports, including descriptions of error log entries. These descriptions specify the action recommended for specific entries.

The following output report is an example of the report generated by device errors, device attention, and device timeouts from a disk on the system.

| VAX/VMS                       | SYSTEM ERROR REPO                   | RT COMPILED 6-MAR-88 14:39<br>PAGE 1. |
|-------------------------------|-------------------------------------|---------------------------------------|
| *****                         | ****** ENTRY                        | 5. *******                            |
| ERROR SEQUENCE 42.            |                                     | LOGGED ON SID 01380101                |
| DEVICE ERROR, 5-MAR-<br>KA780 | 88 14:42:16.93<br>REV# 7. SERIAL# 2 | 57.                                   |
| MASSBUS SUB-SYSTEM, U         | INIT _DBB1:                         |                                       |
| RH780 CSR                     | 0000020                             |                                       |
|                               |                                     | ADAPTER IS MBA                        |
| RH780 CR                      | 0000004                             |                                       |
| RH780 SR                      | 00003080                            | INTERRUPT ENABLE                      |
| RH/80 SR                      | 00003080                            | "MASSBUS" EXCEPTION                   |
|                               |                                     | DATA TRANSFER ABORTED                 |
|                               |                                     | DATA TRANSFER COMPLETED               |
| RH780 VAR                     | 0000003C                            |                                       |
|                               |                                     | 60. BYTE, PAGE OFFSET                 |
|                               |                                     | MAPPING REGISTER #0. SELECTED         |
| RH780 BCR                     | FE00FE18                            |                                       |
|                               |                                     | "SBI" BYTE COUNT, 488.                |
|                               |                                     | "MASSBUS" BYTE COUNT, 512.            |

# ERROR LOG Examples

|     | RH780 MPR #0.          | 800034F1          |                           |       |    |
|-----|------------------------|-------------------|---------------------------|-------|----|
|     |                        |                   | VALID                     |       |    |
|     | DDCC                   | 00000920          | TRANSFER PAGE, 6776.5. K  |       |    |
|     | RPCS                   | 00000830          | WRITE DATA                |       |    |
|     |                        |                   | DRIVE AVAILABLE           |       |    |
|     | RPDS                   | 000059C0          |                           |       |    |
|     |                        |                   | VOLUME VALID              |       |    |
|     |                        |                   | DRIVE READY               |       |    |
|     |                        |                   | DRIVE PRESENT             |       |    |
|     |                        |                   | WRITE PROTECTED           |       |    |
|     |                        |                   | MEDIUM ON-LINE            |       |    |
|     | RPER1                  | 00000800          | COMPOSITE ERROR           |       |    |
|     | RF ERI                 | 00000000          | WRITE LOCK ERROR          |       |    |
|     | RPMR                   | 00000100          |                           |       |    |
|     | RPAS                   | 00000000          |                           |       |    |
|     | RPDA                   | 00000105          |                           |       |    |
|     |                        |                   | SECTOR = $5$ .            |       |    |
|     |                        |                   | TRACK = 1.                |       |    |
|     | RPDT                   | 00002012          |                           |       |    |
|     |                        |                   | DRIVE TYPE RP06           |       |    |
|     |                        | 00000110          | MOVING HEAD               |       |    |
|     | RPLA                   | 0000110           | SECOND QUARTER            |       |    |
|     |                        |                   | SECTOR COUNTER = $4$ .    |       |    |
|     | RPER2                  | 0000000           |                           |       |    |
|     | RPOF                   | 00009800          |                           |       |    |
|     |                        |                   | ECC INHIBIT               |       |    |
|     |                        |                   | 16-BIT FORMAT             |       |    |
|     |                        |                   | SIGN CHANGE               |       |    |
|     | RPDC                   | 0000001           | DESIRED CYLINDER = 1.     |       |    |
|     | RPCC                   | 0000001           | DESIRED CILINDER - 1.     |       |    |
|     | RF CC                  | 0000001           | CURRENT CYLINDER = 1.     |       |    |
|     | ( <b>.</b>             |                   |                           | 44.00 |    |
| VAX | /VMS                   | SYSTEM ERROR REPU | ORT COMPILED 6-MAR-88     | PAGE  | 2. |
|     |                        |                   |                           | FAGE  | ۷. |
|     | RPSN                   | 00000247          |                           |       |    |
|     | RPER3                  | 0000000           |                           |       |    |
|     | RPEC1                  | 0000000           |                           |       |    |
|     | RPEC2<br>UCB\$B_ERTCNT | 0000000           |                           |       |    |
|     | OCD&D_ERICNI           | 00                | 8. RETRIES REMAINING      |       |    |
|     | UCB\$B_ERTMAX          | 08                | o. Marinia Marining       |       |    |
|     |                        |                   | 8. RETRIES ALLOWABLE      |       |    |
|     | UCB\$L_OWNUIC          | 0000000           |                           |       |    |
|     |                        |                   | OWNER UIC [000,000]       |       |    |
|     | UCB\$L_CHAR            | 1CC54008          |                           |       |    |
|     |                        |                   | DIRECTORY STRUCTURED      |       |    |
|     |                        |                   | FILE ORIENTED<br>SHARABLE |       |    |
|     |                        |                   | AVAILABLE                 |       |    |
|     |                        |                   | ERROR LOGGING             |       |    |
|     |                        |                   | ALLOCATED                 |       |    |
|     |                        |                   | CAPABLE OF INPUT          |       |    |
|     |                        |                   | CAPABLE OF OUTPUT         |       |    |
|     |                        | 004.0             | RANDOM ACCESS             |       |    |
|     | UCB\$W_STS             | 0910              | ONLINE                    |       |    |
|     |                        |                   | ONLINE<br>BUSY            |       |    |
|     |                        |                   | SOFTWARE VALID            |       |    |
|     | UCB\$L_OPCNT           | 0000000E          |                           |       |    |
|     |                        |                   |                           |       |    |

|               |          | 14. QIO'S THIS UNIT          |
|---------------|----------|------------------------------|
| UCB\$W_ERRCNT | 0001     |                              |
|               |          | 1. ERRORS THIS UNIT          |
| UCB\$L_MEDIA  | 00010104 |                              |
|               |          | FUNCTION START ADDRESS,      |
|               |          | - CYLINDER #1.,              |
|               |          | - TRACK #1.,                 |
|               |          | - SECTOR #4.                 |
| IRP\$W_FUNC   | 000B     |                              |
|               |          | WRITE PHYSICAL BLOCK         |
| IRP\$W_BCNT   | 0200     |                              |
|               |          | TRANSFER SIZE 512. BYTE(S)   |
| IRP\$W_BOFF   | 001C     |                              |
| •             |          | 28. BYTE PAGE OFFSET         |
| IRP\$L_PID    | 0003003D |                              |
|               |          | REQUESTOR "PID"              |
| IRP\$Q_IOSB   | 0000025C |                              |
|               | 00000000 | IOSB, O. BYTE(S) TRANSFERRED |

#### Time Stamp, Volume Mount, and Volume Dismount Entries Examples

Following are entry examples of a system time stamp, volume mount, and volume dismount. The time stamp entry contains only an identification section, which is logged by the operating system at 10 minute intervals. If no other error log entries are made during the 10 minute period, the previous time stamp is overwritten with the current time stamp.

The mount volume entry contains an identification section followed by a device-dependent data section. The device-dependent data section shows the name of the device the volume is mounted on, the volume label (if the volume has a label), and the I/O operations and error counts for the device.

The dismount volume entry contains, in addition to the data provided in the volume mount entry, the I/O operations and error counts for the device on which the volume was mounted.

| **************************************                                                               | 93. ************************************ |
|----------------------------------------------------------------------------------------------------|------------------------------------------|
| TIME STAMP, 4-MAR-88 11:10:08.79<br>KA780 REV# 7. SERIAL# 7.<br>************************************ | 94. ************************************ |
| MOUNT VOLUME, 4-MAR-88 11:14:12.51<br>KA780 REV# 7. SERIAL# 7.                                       |                                          |
| UNIT _DMAO:, VOLUME LABEL "TEST"                                                                     |                                          |
| 656. QIO OPERATIONS THIS UNIT, 1.<br>************************************                            |                                          |
| DISMOUNT VOLUME, 4-MAR-88 11:14:41.30<br>KA780 REV# 7. SERIAL#                                       | 7.                                       |
| UNIT _DMAO:, VOLUME LABEL "TEST"                                                                     |                                          |
| 697. QIO OPERATIONS THIS UNIT, 1.<br>41. QIO OPERATIONS THIS VOLUME, O                               |                                          |

#### **Machine Check Entries Examples**

Following are examples of machine check error reports. Each report consists of three sections: the identification section, the program counter and summary code section, and an error-dependent section.

The program counter and summary code section of the report displays the contents of the program counter, the processor status longword, and the summary code. The contents of the processor status longword and the summary code are described in the text on the right side of the report.

The error-dependent section consists of CPU-dependent information that was logged as a result of the machine check.

| **************************************   | ***** ENTRY                                  | 6. ************************************                                                           |
|------------------------------------------|----------------------------------------------|---------------------------------------------------------------------------------------------------|
| MACHINE CHECK, 6-MAR<br>KA730            | -1988 10:11:34.7<br>REV# 0. MIC# 55          |                                                                                                   |
| EXCEPTION PC                             | 80038DC0                                     |                                                                                                   |
| ERROR PSL                                | 01C00000                                     | INTERRUPT PRIORITY LEVEL = OO.<br>PREVIOUS MODE = USER<br>CURRENT MODE = EXECUTIVE                |
| SUMMARY CODE                             | 0000007                                      |                                                                                                   |
| 1ST PARAMETER                            | 00166200                                     | UNCORRECTABLE ECC ERROR                                                                           |
| **************************************   | ***** ENTRY                                  | PAGE #2865. IN ERROR<br>60. ************************************                                  |
| MACHINE CHECK, 6-MAR-<br>KA750           | REV# 72. MIC# 97                             |                                                                                                   |
| EXCEPTION PC                             | 80006173                                     |                                                                                                   |
| ERROR PSL                                | 00C80009                                     | C-BIT<br>N-BIT<br>INTERRUPT PRIORITY LEVEL = 08.<br>PREVIOUS MODE = USER<br>CURRENT MODE = KERNEL |
| SUMMARY CODE                             | 0000002                                      | TRANSLATION BUFFER OR BUS ERROR                                                                   |
| VA LAST REF<br>PC AT ERROR<br>MDR<br>SMR | 800A079E<br>80006178<br>8009F38C<br>00000008 |                                                                                                   |
|                                          |                                              | CPU MODE = KERNEL<br>VIRTUAL                                                                      |
| RLTO<br>TBER                             | 00000000<br>00000007                         | READ<br>TB GO DATA ERROR<br>TB G1 DATA ERROR<br>TB G0 TAG ERROR                                   |
| CAER<br>BER<br>MCESR                     | 00000000<br>00000000<br>00000004             | OPERAND REFERENCE<br>TB PARITY ERROR                                                              |
| **************************************   | ***** ENTRY                                  | 84. ************************************                                                          |

### ERROR LOG ERROR LOG Examples

|                                            | -MAR-1988 15:09:11.<br>A780 REV# 7. SERIAL   |                                                                                                    |
|--------------------------------------------|----------------------------------------------|----------------------------------------------------------------------------------------------------|
| EXCEPTION P                                | C 00004890                                   |                                                                                                    |
| ERROR PSL                                  | 03C00000                                     | INTERRUPT PRIORITY LEVEL = OO.<br>PREVIOUS MODE = USER<br>CURRENT MODE = USER                                                       |
| SUMMARY COD                                | E 00000000                                   | CP READ TIMEOUT<br>- OR ERROR CONFIRMATION FAULT                                                                                    |
| CES                                        | 00010084                                     | SUPERVISOR AST PENDING<br>ALU C31<br>NESTED ERROR                                                                                   |
| MICRO PC<br>VA/VIBA<br>D REGISTER<br>TBERO | 00000200<br>7FF735D4<br>FFFFC284<br>0000DC81 | ENABLE MEMORY MANAGEMENT<br>TB HIT GROUP 1<br>MICRO CODE "MCT" FIELD = 07<br>MICRO CODE "ADS"                                       |
| TBER1                                      | 00000040                                     | MICRO CODE "FS"                                                                                                    |
| SBITA                                      | E00B83F5                                     | LAST TB WRITE PULSE TO GROUP 1<br>TIMEOUT CONSOLE ADDR = 002E0FD4<br>PROTECTION CHECKED REFERENCE<br>TIMEOUT REFERENCE IN USER MODE |
| CACHE PE RE                                | G 00004000                                   | CP ERROR                                                                                                    |
| SBIER                                      | 00001802                                     | SBI NOT BUSY<br>WAITING FOR READ DATA TIMEOUT<br>CPU TIMEOUT                                                                        |
| ERROR SEQUENCE 1<br>MACHINE CHECK 3        | 077.<br>30-MAR-1988 20:55:17                 | 82. ************************************                                                                                            |
| EHMSTS                                     | 40000802                                     | VMS ERROR CODE = EBOX<br>MICRO TRAP VECTOR = 08 (X)<br>EHM ENTERED                                                                  |
| EVMQSAV                                    | 0000004                                      | VIRTUAL ADDRESS FOR EBOX PORT<br>_ REQUESTS                                                                                         |
| EBCS                                       | 00000800                                     | ECS PARITY ERROR                                                                                                    |
| EDPSR                                      | 00000000                                     |                                                                                                    |

| CSLINT  | 04183D1F | C BUS ADDRESS = 1F (X)<br>C BUS DATA = 3D (X)<br>INTERRUPT PRIORITY REQUEST = 8.<br>INTERNAL SOURCE<br>I/O ADAPTER = 0.                                             |
|---------|----------|----------------------------------------------------------------------------------------------------|
| IBESR   | 00004000 | INTERVAL TIMER<br>UOP SEL = IBOX REGISTER SELECT                                                                                                    |
| EBXWD1  | 0000004  | UTPR <2:0> = EBOX PORT<br>ENABLE ETRAP<br>TOP OF "SP STACK"                                                                                                    |
| EBXWD2  | 7FF593D0 | _ CONTENT IS ONE OF THE LAST<br>_ LONGWORDS WRITTEN TO MBOX                                                                                                    |
| VASAV   | 7FF593F8 | TOP OF "SP STACK" MINUS ONE<br>_ CONTENT IS ONE OF THE LAST<br>_ LONGWORDS WRITTEN TO MBOX                                                                          |
| VADAV   | 1103010  | VIRTUAL ADDRESS FOR OP FETCH<br>_ PORT REQUEST ADDRESS<br>_ CALCULATION FOR OPERAND                                                                                 |
| VIBASAV | 0000E7FF | _ PRE-FETCH AND RESULT DELIVERY<br>VIRTUAL ADDRESS OF NEXT IBUF<br>_ PORT REQUEST TO FILL IBUFFER                                                                   |
| ESASAV  | 0000E7F2 | PC OF INSTRUCTION DURING EBOX<br>_ EXECUTION AND RESULT STORAGE                                                                                                    |
| ISASAV  | 0000E7F2 | PC OF INSTRUCTION WHICH VA<br>_ CALCULATION UNIT IS DOING ADDRESS<br>_ CALCULATION OR OPERAND PRE-FETCH<br>_ OR IS PASSING OPERAND DATA                             |
| CPC     | 0000E7F4 | PC OF INSTRUCTION IN<br>_ DECODE UNIT                                                                                                    |
| MSTAT1  | 84006004 | CO TAG MISS<br>BLOCK HIT<br>ABUS ADAPTER = O.<br>WORD COUNT = O.<br>CYCLE TYPE = READ REGISTER                                                                      |
| MSTAT2  | 00004F00 | DEST CP = EBOX<br>DIAGNOSTIC STATUS FROM SBIA<br>_ RD COM/MSK <3:0> = F (X)<br>_ RD DAT L/S <1:0> = 0 (X)<br>_ ABUS BAD DATA CODE<br>PAMM DATA = ARRAY #0.,SLOT #1. |
| MDECC   | 00066200 | (* DATA NOT VALID *)                                                                                                    |
| MERG    | 04000100 | MEMORY MANAGEMENT ENABLE                                                                                                    |
| CSHCTL  | 0000003  | CACHE O ENABLE<br>CACHE 1 ENABLE                                                                                                    |
| MEAR    | 000007C  | PHYSICAL ADDRESS IN PA LATCH<br>AT TIME OF ERROR = 0000007C                                                                                                    |

| MEDR      | 000001F  |                                           |
|-----------|----------|-------------------------------------------|
|           |          | DATA WORD USED DURING ERROR               |
| FBXERR    | FFFFFFFF |                                           |
|           |          | (* DATA NOT VALID *)                      |
| CSES      | 1BD73E01 |                                           |
|           |          | CS CODE = EBOX CONTROL STORE PARITY ERROR |
|           |          | CS SYNDROME = 3E (X)                      |
|           |          | CS ADDRESS = 1BD7 (X)                     |
| ERROR PC  | 0000E7F2 |                                           |
| ERROR PSL | 03C00004 |                                           |
|           |          | Z-BIT                                     |
|           |          | INTERRUPT PRIORITY LEVEL = OO.            |
|           |          | PREVIOUS MODE = USER                      |
|           |          | CURRENT MODE = USER                       |
| IOA ES    | 00000000 |                                           |
|           |          | (* DATA NOT VALID *)                      |

AN/ER/INC=MACH ERR: ERRLOG.SYS\_31MAR1988/ENT=S=82/OUT=DP.

#### **Memory Error Entries Example**

Memory error log entries consist of two types: fatal and nonfatal. A nonfatal memory error indicates that a single bit has failed within a memory location, and that the ECC (error code correctable) was able to compensate for the error and correct the data. A fatal error indicates that multiple bits were erroneous, and that the ECC could not correct the data.

Both the fatal and nonfatal memory entries are similar in their format. The memory error log reports can be divided into two logical areas of information. The first section of a memory error log report is the identification area. The second section contains memory controller-specific information. This data represents the information contained within the memory controller registers at the time of the memory error. Bit-to-text translation of the registers is performed and then listed on the right side of the report.

| **************************************                                 | <pre>************************************</pre>  | 7. ************************************                                |  |  |
|------------------------------------------------------------------------|--------------------------------------------------|------------------------------------------------------------------------|--|--|
| MEMORY ERROR,                                                          | 6-MAR-1988 10:11:34.70<br>KA730 REV# 0. MIC# 55. |                                                                        |  |  |
| CSRO                                                                   | 00166200                                         | ERROR SYNDROME = 7F<br>CORRECTED ERROR, BIT #31.<br>ARRAY #1. IN ERROR |  |  |
| CSR1                                                                   | 18000000                                         | MEMORY MAPPING ENABLE<br>ENABLE "CRD" REPORTING                        |  |  |
| CSR2                                                                   | 8100000F                                         | MEMORY SIZE = 2048.K<br>64K RAMS PRESENT                               |  |  |
| **************************************                                 | **************************************           | 91. ************************************                               |  |  |
| FATAL MEMORY ERROR, 4-MAR-88 08:16:45.20<br>KA780 REV# 7. SERIAL# 122. |                                                  |                                                                        |  |  |

CONTROLLER AT TR #5.

| PRTCFNG                                | 00000040                                                             |                                                                                                    |
|----------------------------------------|----------------------------------------------------------------------|----------------------------------------------------------------------------------------------------|
|                                        |                                                                      | ADAPTER IS MULTI-PORT MEMORY<br>PORT NUMBER = 0.                                                                        |
| PRTCR                                  | 0000003                                                              | FORI NOMDER - 0.                                                                                                    |
|                                        |                                                                      | MASTER INTERRUPT ENABLE<br>PORT INTERFACE INTERRUPT ENABLE                                                              |
|                                        |                                                                      | RAM COUNT O.                                                                                                    |
| PCSR                                   | 07870003                                                             | ERROR INTERRUPT ENABLE                                                                                                  |
| IVDTCR                                 | 01870001                                                             | THUAT TRAFE GAGUE REVIGE TR - 0                                                                                         |
|                                        |                                                                      | INVALIDATE CACHE DEVICE ID = 0.<br>8. ARRAY BOARD(S) PRESENT                                                            |
| AER                                    | 16A70005                                                             | MEMORY BASE ADDRESS = 6144.K                                                                                            |
| ALA                                    | 10470000                                                             | ERROR SYNDROME = 05                                                                                                    |
|                                        |                                                                      | RDS ERROR<br>ARRAY #6. IN ERROR                                                                                         |
|                                        |                                                                      | ARRAY BANK #1. IN ERROR                                                                                                 |
| CSRO                                   | 0000C2C8                                                             | ERROR LOG REQUEST                                                                                                    |
|                                        |                                                                      | MEMORY CONTAINS VALID DATA                                                                                              |
|                                        |                                                                      | PORT #2. POWERED DOWN<br>PORT #3. POWERED DOWN                                                                          |
|                                        |                                                                      | ERROR INTERRUPT FROM PORT #1.<br>PORT #2. OFFLINE                                                                       |
|                                        |                                                                      | PORT #3. OFFLINE                                                                                                    |
| CSR1                                   | 0000380A                                                             | PORT #0. CONNECTED TO AN SBI                                                                                            |
|                                        |                                                                      | PORT #1. CONNECTED TO AN SBI<br>PORT #2. NOT PRESENT                                                                    |
|                                        |                                                                      | PORT #3. NOT PRESENT                                                                                                    |
|                                        |                                                                      | INVALIDATION MAP PRESENT<br>PORT #0. INVALIDATION ACK RECEIVED                                                          |
|                                        |                                                                      | PORT #1. INVALIDATION ACK RECEIVED                                                                                      |
| MAT                                    | 00000000                                                             |                                                                                                    |
|                                        | Nonfatal ar                                                          | nd User Bugchecks Entry Example                                                                                         |
|                                        | reports have                                                         | an example of a fatal bugcheck. Nonfatal and user bugcheck<br>the same format. These reports consist of three sections: |
|                                        | information.                                                         | n, bugcheck reason and process information, and system register                                                         |
| ************************************** | *********** ENTRY<br>129                                             | 58. ************************************                                                                                |
| DIMON DEGODIOL I                       | 120.                                                                 |                                                                                                    |
| FATAL BUGCHECK,                        | 21-FEB-1988 11:06:53<br>KA730 REV# 0. MIC# 5                         | 3.49                                                                                                    |
| FATAL BUGCHECK,                        | 21-FEB-1988 11:06:53                                                 | 3.49<br>55.                                                                                                    |
| FATAL BUGCHECK,                        | 21-FEB-1988 11:06:53<br>KA730 REV# 0. MIC# 5<br>ailure to read mailb | 8.49<br>55.<br>box                                                                                                    |
| FATAL BUGCHECK,<br>ACPMBFAIL, ACP f    | 21-FEB-1988 11:06:53<br>KA730 REV# 0. MIC# 5<br>ailure to read mailb | 8.49<br>55.<br>box                                                                                                    |

STACK POINTERS

ERROR PSL

KSP 7FFE7D84 ESP 7FFE9E00 SSP 7FFED04E USP 7FF7F194 ISP 80140000

N-BIT

INTERRUPT PRIORITY LEVEL = 31.

PREVIOUS MODE = USER CURRENT MODE = KERNEL

00DF0008

### **ERROR LOG ERROR LOG Examples**

#### GENERAL REGISTERS

| R0 00000001<br>R5 00000001<br>R10 00000000 |          | 7FFDFD80         R3         80000F10         R4         00000001           7FFED78A         R8         7FFED052         R9         7FFED25A           000000000         FP         7FFE7DD0         SP         7FFE7DC8 |  |  |  |  |
|--------------------------------------------|----------|----------------------------------------------------------------------------------------------------|--|--|--|--|
| SYSTEM REGIST                              | ERS      |                                                                                                    |  |  |  |  |
| POBR                                       | 80199000 | PO PTE BASE (VIRT ADDR)                                                                                                    |  |  |  |  |
| POLR                                       | 0000003  | TOTAL PO PAGES                                                                                                    |  |  |  |  |
| P1BR                                       | 7F9A8A00 |                                                                                                    |  |  |  |  |
| P1LR                                       | 001FFBE5 | P1 PTE BASE (VIRT ADDR)                                                                                                    |  |  |  |  |
| SBR                                        | 001FA600 | TOTAL NON-EXISTENT P1 PAGES                                                                                                    |  |  |  |  |
| SLR                                        | 00001680 | SYSTEM PTE BASE (PHY ADDR)                                                                                                    |  |  |  |  |
| PCBB                                       | 00024874 | TOTAL PAGES 'SYSTEM' VIRT MEM                                                                                                    |  |  |  |  |
|                                            |          | PCB BASE (PHY ADDR)                                                                                                    |  |  |  |  |
| SCBB                                       | 001F8400 | SCB BASE (PHY ADDR)                                                                                                    |  |  |  |  |
| ASTLVL                                     | 0000002  | SUPERVISOR MODE AST PENDING                                                                                                    |  |  |  |  |
| SISR                                       | 00000000 |                                                                                                    |  |  |  |  |
| ICCS                                       | 800000C1 | INTERRUPT REQUEST ACTIVE = 0.                                                                                                    |  |  |  |  |
|                                            |          | RUN<br>INTERRUPT ENABLE<br>INTERRUPT<br>ERROR                                                                                                    |  |  |  |  |
| ICR                                        | FFFFF89D | INTERVAL COUNT REGISTER                                                                                                    |  |  |  |  |
| TODR                                       | 396FEB84 |                                                                                                    |  |  |  |  |

#### **Unknown Entries Examples**

Following are sample reports for error log entries of unknown type. Each report has an identification section and an error log record section. The error log record section contains two types of records: interpretable and noninterpretable. If ERROR LOG can interpret the fields of the record, the utility gives the name of the field, its contents, and interprets what the field is. If the utility cannot interpret the fields of a record, it gives the longword value of the field and its contents in hexadecimal format.

| *****                   | *** ENTRY                       | 95. ****    | ******   | **** | **** | *****  | <b>*</b> * |
|-------------------------|---------------------------------|-------------|----------|------|------|--------|------------|
| ERROR SEQUENCE 2.       |                                 |             | LOGGED   | ON S | SID  | 030036 | 300        |
| "UNKNOWN DEVICE" ENTRY, | 4-MAR-88 10:12<br>KA730 REV# 0. |             |          |      |      |        |            |
|                         |                                 |             |          |      |      |        |            |
| ERROR LOG RECORD        |                                 |             |          |      |      |        |            |
| ERF\$L_SID 030          | 003600                          |             |          |      |      |        |            |
| ERL\$W_ENTRY            | 0062                            | SYSTEM ID I | REGISTER |      |      |        |            |
| ERLØW_EN IR I           |                                 | ERROR ENTRY | Y TYPE   |      |      |        |            |

|        | EXE\$GQ_SYSTIME                        | C9764980<br>008C2F30                         | 64 BIT TIME WHEN ERROR LOGGED            |
|--------|----------------------------------------|----------------------------------------------|------------------------------------------|
|        | ERL\$GL_SEQUENCE                       |                                              |                                          |
|        | UCB\$W_STS                             | 0110                                         | UNIQUE ERROR SEQUENCE = 2.               |
|        | UCB\$B_DEVCLASS                        | 42                                           | DEVICE STATUS                            |
|        | UCB\$B_DEVTYPE                         | 42                                           | DEVICE CLASS = 66.                       |
|        | UCB\$W_UNIT                            | 0000                                         | DEVICE TYPE = $66$ .                     |
|        | UCB\$W_ERRCNT                          | 0001                                         | PHYSICAL UNIT NUMBER = 0.                |
|        | UCB\$L_OPCNT                           | 0000001                                      | UNIT ERROR COUNT = 1.                    |
|        | ORB\$L_OWNER                           | 00010004                                     | UNIT OPERATION COUNT = 1.                |
|        | UCB\$L_DEVCHAR                         | 0C440007                                     | OWNER UIC = [001,004]                    |
|        | UCB\$B_SLAVE                           | 00                                           | DEVICE CHARACTERISTICS                   |
|        |                                        |                                              | DEVICE SLAVE CONTROLLER = 0.             |
|        | DDB\$T_NAME                            | 41515403<br>00000000<br>00000000<br>00000000 | ( 70)                                    |
|        | LONGWORD 1.                            | 0000008                                      | /.TQA/                                   |
|        | LONGWORD 2.                            | 0000007                                      |                                          |
|        | LONGWORD 3.                            | 00000502                                     |                                          |
|        | LONGWORD 4.                            | 04000000                                     |                                          |
|        | LONGWORD 5.                            | 00010000                                     |                                          |
|        | LONGWORD 6.                            | 0000000                                      |                                          |
|        | LONGWORD 7.                            | 00000080                                     |                                          |
|        | LONGWORD 8.                            | 0000000                                      |                                          |
|        | LONGWORD 9.                            | 0000000                                      |                                          |
|        | ************************************** | ***** ENTRY                                  | 161. *********************************** |
| "UNKNO | OWN ENTRY", 4-MAE                      | R-88 11:35:15.73<br>L REV# 255. MIC#         | 1                                        |
| ERROR  | LOG RECORD                             | L REV# 200. MIC#                             | 1.                                       |
|        | ERF\$L_SID                             | 070001FF                                     |                                          |
|        | ERL\$W_ENTRY                           | 0008                                         | SYSTEM ID REGISTER                       |
|        | EXE\$GQ_SYSTIME                        | 89953F20                                     | ERROR ENTRY TYPE                         |
|        |                                        | 008C3E2A                                     | 64 BIT TIME WHEN ERROR LOGGED            |
|        | ERL\$GL_SEQUENCE                       | 00D5                                         | UNIQUE ERROR SEQUENCE = 213.             |
|        | LONGWORD 1.                            | 0000001                                      | //                                       |
|        | LONGWORD 2.                            | 00410001                                     | / <b>A</b> ./                            |
|        |                                        |                                              | /                                        |

#### **Example of a Brief Report**

Following is an example of a report generated with the /BRIEF qualifier.

| V A X / V M  | S SYSTE                                     | M ERROR REP | ORT COM     | (PILED 25-AU | JG-1988 09:42<br>PAGE 1.               |
|--------------|---------------------------------------------|-------------|-------------|--------------|----------------------------------------|
| ERROR SEQUEN | ***************<br>CE 11.<br>-JUL-1988 22:5 |             |             | ED ON:       | ************************************** |
| DEVICE ERROR | KA630                                       |             |             |              |                                        |
| RD32 SUB-SYS | TEM, UNIT _RIC                              | HIE\$DUAO:  |             |              |                                        |
| DMA AD       | DRESS 00                                    | 0000        |             |              |                                        |
| DSECT<br>06  | CHEAD<br>14                                 | DHEAD<br>14 | CCYL<br>9C  | DCYL<br>9C   | SCNT<br>01                             |
| RTCNT<br>FO  | CSTAT<br>08                                 | MODE<br>CO  | DSTAT<br>B2 | TERM<br>BD   | ISTAT<br>28                            |
| CMD<br>56    |                                             |             |             |              |                                        |

#### **Summary Report Examples**

Following are examples of summary reports generated with the /SUMMARY qualifier using the DEVICE, ENTRY, HISTOGRAM, MEMORY, and VOLUME keywords.

#### Sample Device Summary Report (/SUMMARY=DEVICE)

| DEVICE SUMMARY LOGGED BY SID 0484F00B |               |                                              |    |                    |                        |          |
|---------------------------------------|---------------|----------------------------------------------|----|--------------------|------------------------|----------|
|                                       | ERR<br>[HARD] | ERRORS TIMEOUTS<br>ARD] [SOFT] [HARD] [SOFT] |    | UCB ERROR<br>COUNT | UCB OPERATION<br>COUNT |          |
| _HSCOO1\$DUA1                         | .:            |                                              |    |                    |                        |          |
| "WORK_1A"                             | 2.            | 0.                                           | 0. | 0.                 | 25.                    | 1027.    |
| _                                     | 3.            | 0.                                           | 0. | 0.                 | 3.                     | 35.      |
| "WOKR_1B"                             | 4.            | 0.                                           | 0. | 0.                 | 2.                     | 243.     |
| TOTALS                                | 9.            | 0.                                           | 0. | 0.                 | 2.                     | <br>243. |

#### Sample Entry Summary Report (/SUMMARY=ENTRY)

SUMMARY OF ALL ENTRIES LOGGED BY SID 0484F00B

| MACHINE CHECK      | 9.    |
|--------------------|-------|
| SBIA ERROR         | 10.   |
| SYSTEM START-UP    | 7.    |
| ERRLOG.SYS CREATED | 3.    |
| FATAL BUGCHECK     | 6.    |
| TIME-STAMP         | 223.  |
| VOLUME MOUNT       | 678.  |
| VOLUME DISMOUNT    | 194.  |
| DEVICE ATTENTION   | 19.   |
| ERL\$LOGSTATUS     | 7.    |
| ERL\$LOGMESSAGE    | 1254. |
| ERL\$LOGMSCP       | 431.  |

| DATE OF EARLIEST ENTRY | 1-AUG-1988 09:54:51.52  |
|------------------------|-------------------------|
| DATE OF LATEST ENTRY   | 27-AUG-1988 12:11:29.26 |

#### Sample Histogram Summary Report (/SUMMARY=HISTOGRAM)

PROCESSED ENTRIES HOUR-OF-DAY HISTOGRAM LOGGED BY SID 0484F00B

| 00:00 | 449. | ********************* |
|-------|------|-----------------------|
| 01:00 | 47.  | ************          |
| 02:00 | 35.  | ******                |
| 03:00 | 19.  | ******                |
| 04:00 | 33.  | *****                 |
| 05:00 | 25.  | ******                |
| 06:00 | 51.  | ***********           |
| 07:00 | 110. | ************          |
| 08:00 | 77.  | ****************      |
| 09:00 | 111. | ******                |
| 10:00 | 124. | *******               |
| 11:00 | 113. | ***********           |
| 12:00 | 197. | ************          |
| 13:00 | 119. | *******               |
| 14:00 | 34.  | *****                 |
| 15:00 | 52.  | ****************      |
| 16:00 | 70.  | *******               |
| 17:00 | 195. | *******               |
| 18:00 | 171. | ****************      |
| 19:00 | 108. | *****************     |
| 20:00 | 169. | *******               |
| 21:00 | 139. | ****************      |
| 22:00 | 39.  | ******                |
| 23:00 | 354. | *******               |
|       |      |                       |

#### Sample Memory Summary Report (/SUMMARY=MEMORY)

The format of memory summary reports varies slightly across the range of CPU/memory subsystem configurations.

SUMMARY OF MEMORY ERRORS LOGGED BY SID 0484F00B

| ARRAY# | BIT#    | WORD<br>COUNT | CORRECTED<br>ERRORS | UNCORRECTED<br>ERRORS |
|--------|---------|---------------|---------------------|-----------------------|
| 02.    | 12.     | 00.           | 173.                |                       |
| 02.    | DBL BIT | 00.           |                     | 2.                    |
| 04.    | 04.     | 00.           | 3.                  |                       |

#### Sample Volume Summary Report (/SUMMARY=VOLUME)

| VOLUME LABEL(S)             | LOGGED BY SID | 0484F00B |          |
|-----------------------------|---------------|----------|----------|
|                             | QIO(S)        | ERROR(S) | MOUNT(S) |
| "WORK_1A"<br>_HSCO01\$DUA1: |               |          |          |
| HSCOO1\$DUA2:               | 51.           | 3.       | 1.       |
|                             | 65.           | 0.       | 2.       |
| TOTALS                      | 116.          | 3.       | 3.       |

### Index

## Α

ANALYZE/ERROR\_LOG DCL command • ERR-3

## B

/BEFORE qualifier • ERR-5 /BINARY qualifier • ERR-6 /BRIEF qualifier • ERR-7 Buffered I/O • ERR-22

### D

Devices excluding • ERR-9 including • ERR-13 Direct I/O • ERR-22

### E

/ENTRY qualifier • ERR-8 Entry types excluding • ERR-9 including • ERR-13 Error Log Utility (ERROR LOG) directing output • ERR-3 examples • ERR-25 to ERR-36 exiting from • ERR-3 invoking • ERR-3 qualifiers • ERR-4 to ERR-24 restrictions • ERR-3 Events reported • ERR-1 Examples /BEFORE qualifier • ERR-5 /BINARY qualifier • ERR-6 /BRIEF qualifier • ERR-7 brief report • ERR-35 /ENTRY qualifier • ERR-8 /EXCLUDE qualifier • ERR-11 /FULL qualifier • ERR-12, ERR-24

Examples (cont'd.) /INCLUDE qualifier • ERR-15, ERR-18, ERR-19, ERR-24 /LOG qualifier • ERR-16 machine check • ERR-28 memory error • ERR-31 nonfatal and user bugchecks • ERR-32 /OUTPUT qualifier • ERR-17 /REGISTER\_DUMP qualifier • ERR-18 /REJECTED qualifier • ERR-19 sample error log report • ERR-25 /SID\_REGISTER qualifier • ERR-20 /SINCE qualifier • ERR-21 /STATISTICS qualifier • ERR-22 /SUMMARY qualifier • ERR-24 summary report • ERR-35 time stamp • ERR-27 volume dismount • ERR-27 volume mount • ERR-27 /EXCLUDE qualifier • ERR-9 unknown entries • ERR-10 Execution time • ERR-22

### F

/FULL qualifier • ERR-12

I/O buffered • ERR-22 direct • ERR-22 /INCLUDE qualifier • ERR-13 unknown entries • ERR-14

### L

/LOG qualifier • ERR-16

### Μ

Messages • ERR-1

## 0

/OUTPUT qualifier • ERR-17 Output reports • ERR-1

## Ρ

Page faults • ERR-22

## Q

Qualifiers • ERR-4 to ERR-24

## R

/REGISTER\_DUMP qualifier • ERR-18 /REJECTED qualifier • ERR-19

## S

/SID\_REGISTER qualifier • ERR-20 /SINCE qualifier • ERR-21 /STATISTICS qualifier • ERR-22 /SUMMARY qualifier • ERR-23

## U

Unknown entries • ERR-2

### **Reader's Comments**

Please use this postage-paid form to comment on this manual. If you require a written reply to a software problem and are eligible to receive one under Software Performance Report (SPR) service, submit your comments on an SPR form.

Thank you for your assistance.

| I rate this manual's:                                                   | Excellent         | Good                                  | Fair | Poor     |
|-------------------------------------------------------------------------|-------------------|---------------------------------------|------|----------|
| Accuracy (software works as manual says)                                |                   |                                       |      |          |
| Completeness (enough information)                                       |                   |                                       |      |          |
| Clarity (easy to understand)                                            |                   |                                       |      |          |
| Organization (structure of subject matter)                              |                   |                                       |      |          |
| Figures (useful)                                                        |                   |                                       |      |          |
| Examples (useful)                                                       |                   |                                       |      |          |
| Index (ability to find topic)<br>Page layout (easy to find information) |                   |                                       |      |          |
| rage hayout (easy to find monitation)                                   |                   | L.                                    |      |          |
| I would like to see more/less                                           |                   |                                       |      |          |
| What I like best about this manual is                                   |                   |                                       |      |          |
|                                                                         |                   |                                       |      |          |
|                                                                         |                   |                                       |      |          |
| What I like least about this manual is                                  |                   |                                       |      |          |
|                                                                         |                   |                                       |      |          |
|                                                                         |                   |                                       |      |          |
| I found the following errors in this manual:                            |                   |                                       |      |          |
| Page Description                                                        |                   |                                       |      |          |
|                                                                         |                   |                                       |      |          |
|                                                                         |                   |                                       |      |          |
|                                                                         |                   |                                       |      |          |
|                                                                         |                   |                                       |      |          |
|                                                                         |                   |                                       |      |          |
|                                                                         |                   | · · · · · · · · · · · · · · · · · · · |      |          |
| Additional comments or suggestions to improve                           | this manual:      |                                       |      |          |
|                                                                         |                   |                                       |      |          |
|                                                                         |                   |                                       |      |          |
|                                                                         |                   |                                       |      |          |
|                                                                         |                   | <u> </u>                              |      |          |
| I am using Version of the software this                                 | manual describes. |                                       |      |          |
|                                                                         |                   |                                       |      |          |
| Name/Title                                                              |                   | I                                     | Dept |          |
| Company                                                                 |                   |                                       | Date | <u> </u> |
| Mailing Address                                                         |                   |                                       |      |          |
|                                                                         |                   | P                                     | hone | ······   |

-- Do Not Tear - Fold Here and Tape -----

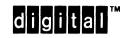

No Postage Necessary if Mailed in the United States

Cut Along Dotted Line

### BUSINESS REPLY MAIL FIRST CLASS PERMIT NO. 33 MAYNARD MASS.

POSTAGE WILL BE PAID BY ADDRESSEE

DIGITAL EQUIPMENT CORPORATION Corporate User Publications—Spit Brook ZK01–3/J35 110 SPIT BROOK ROAD NASHUA, NH 03062-9987